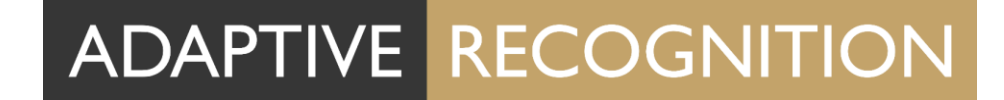

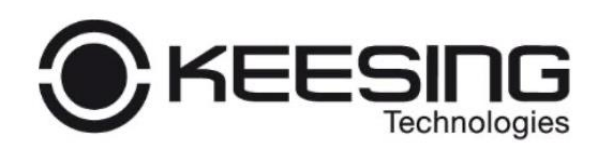

### **Dutch Notary Story**

**Solution for Remote Identity Verification**

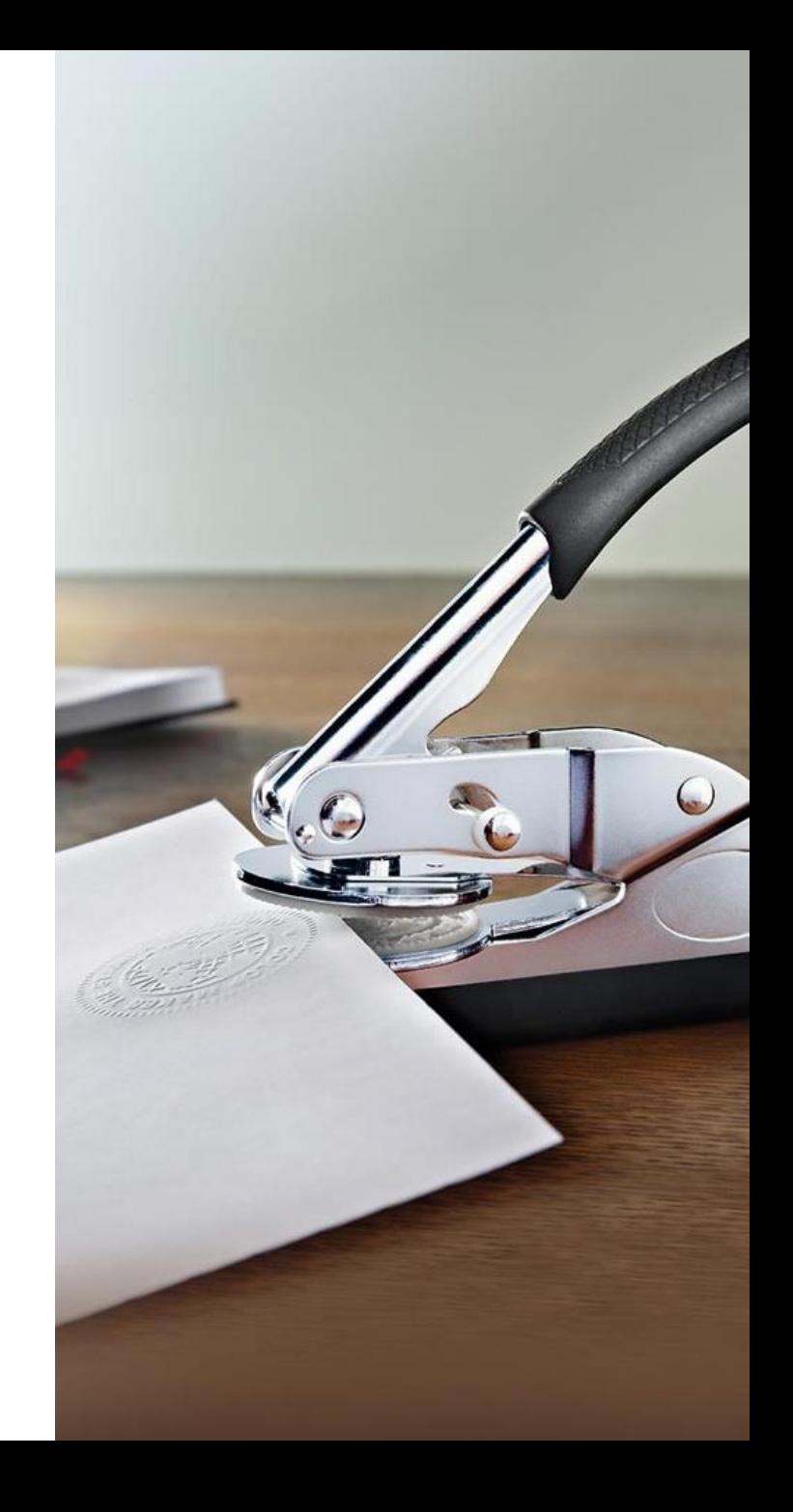

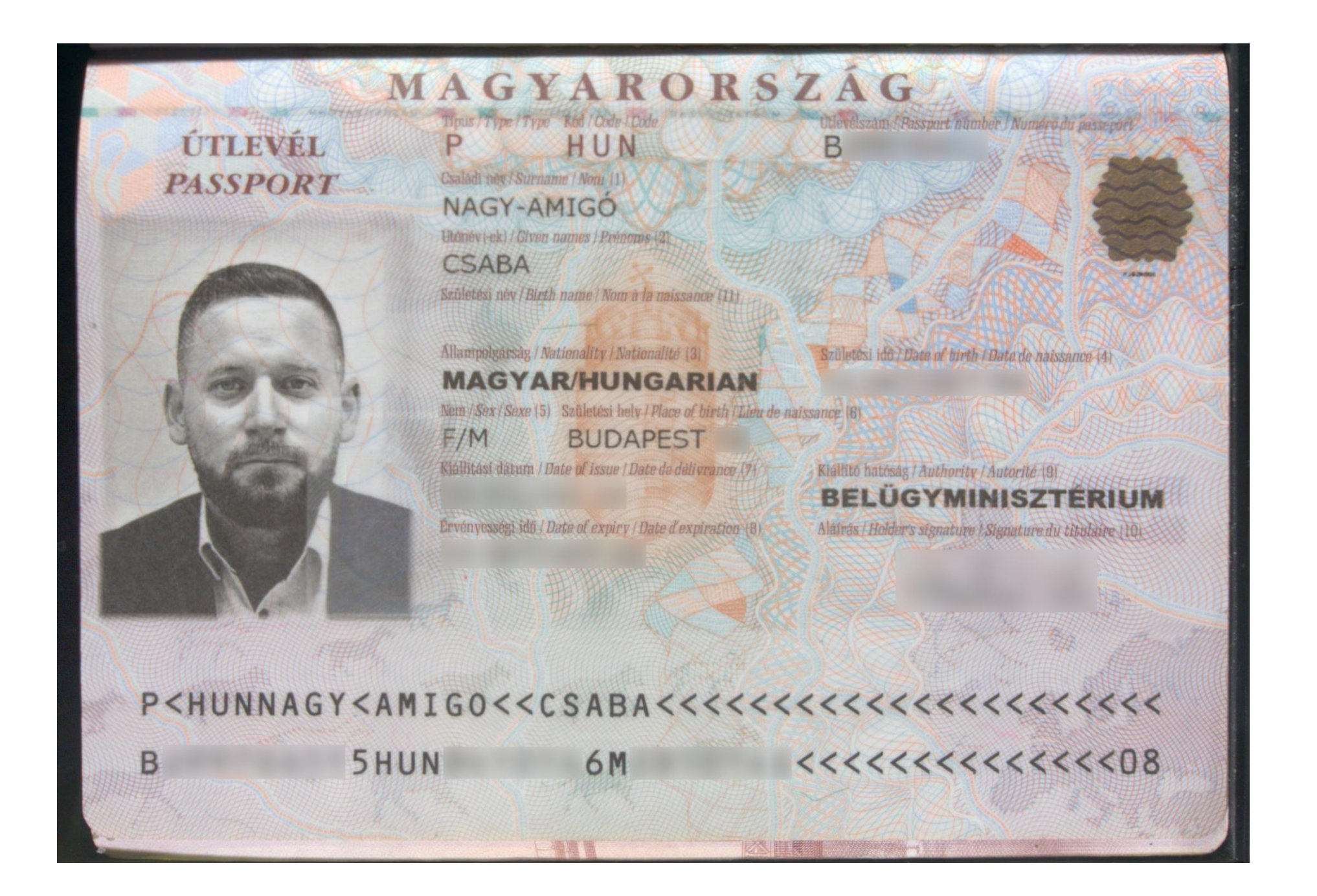

### ADAPTIVE RECOGNITION

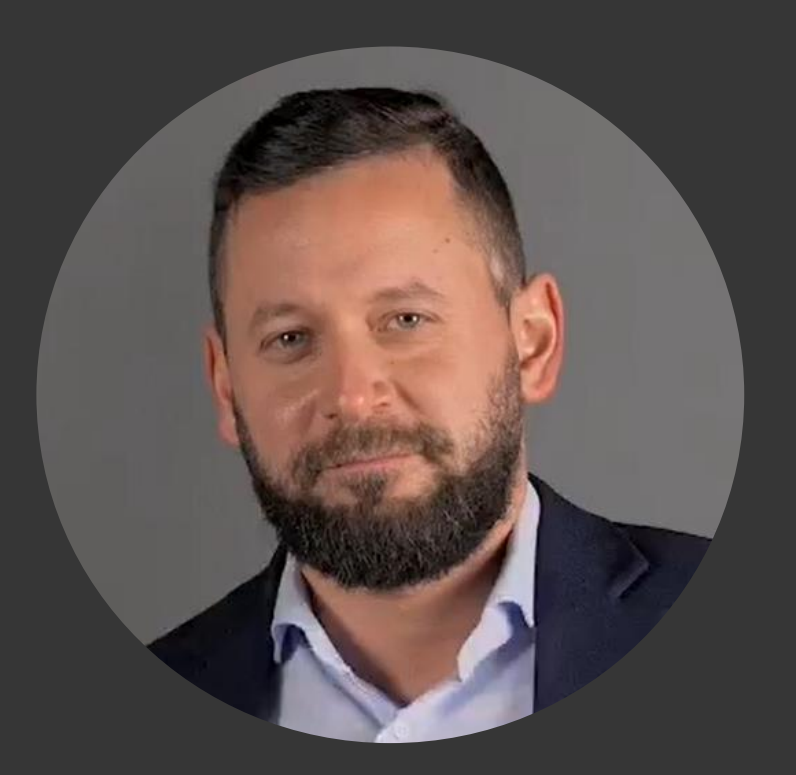

#### **Csaba NAGY-AMIGO**

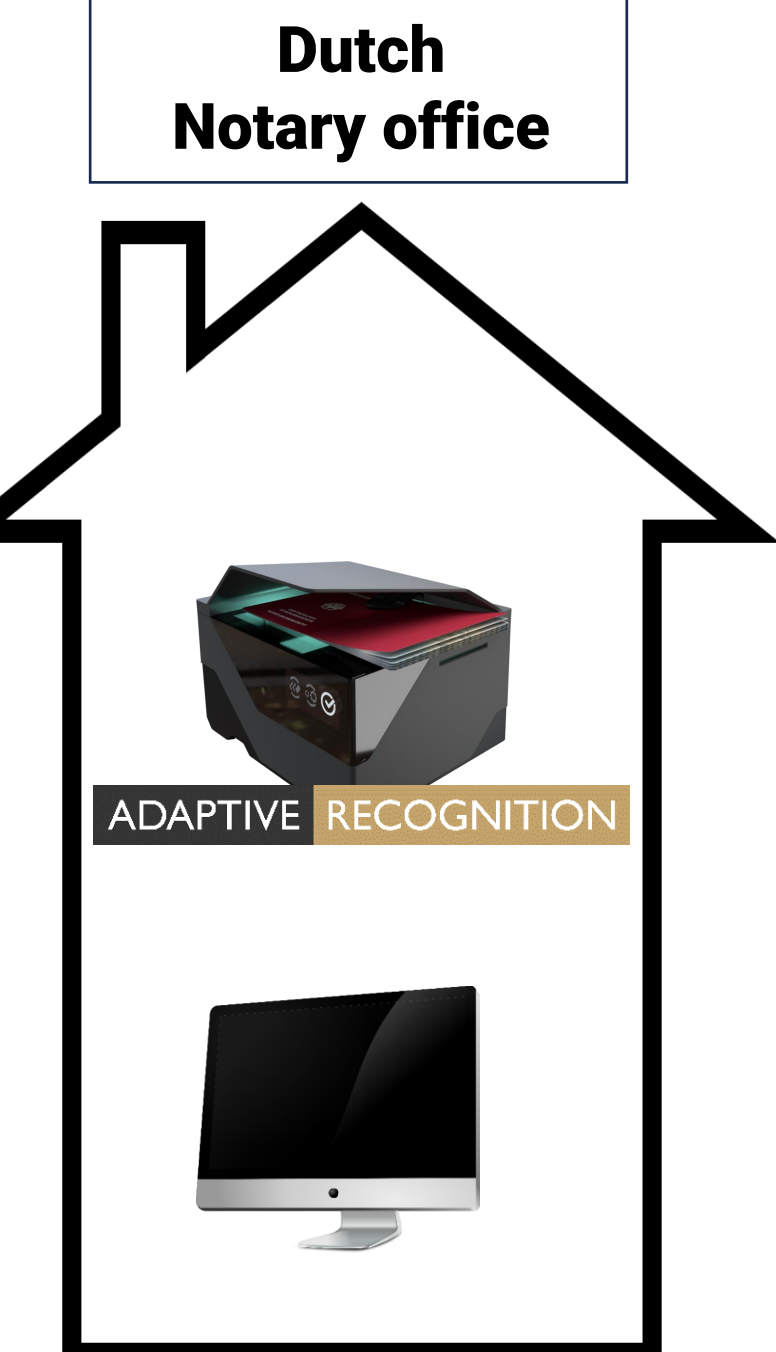

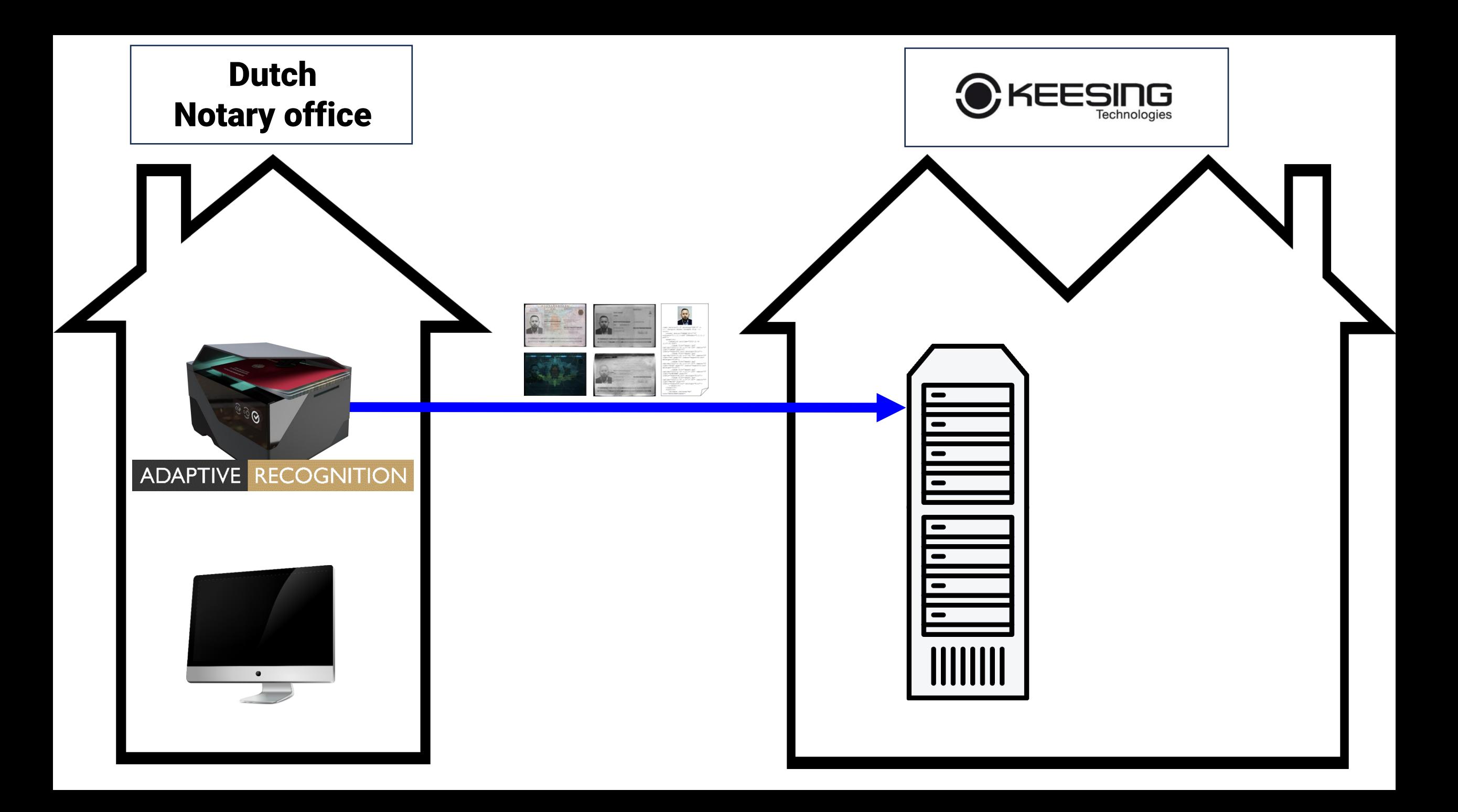

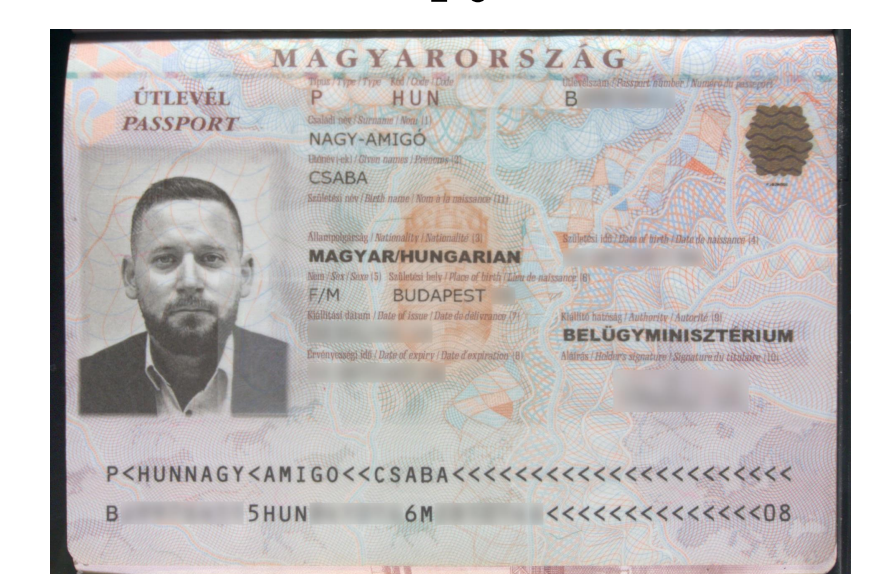

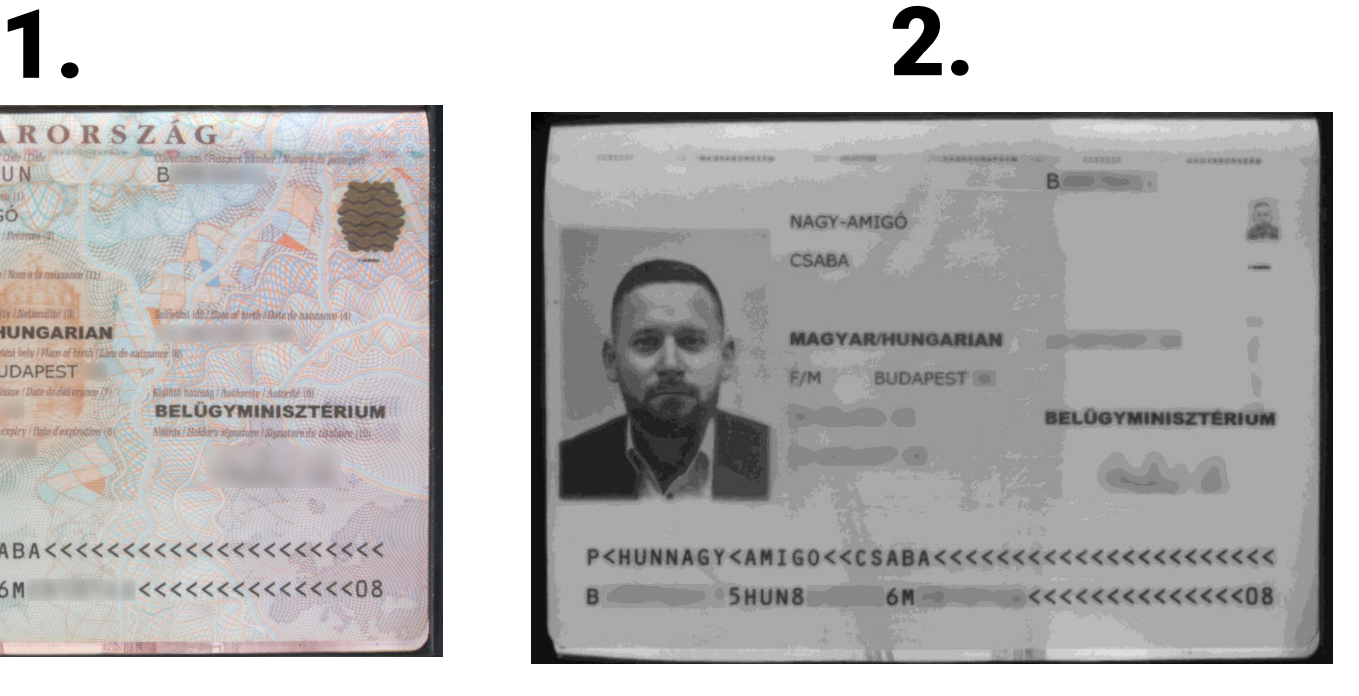

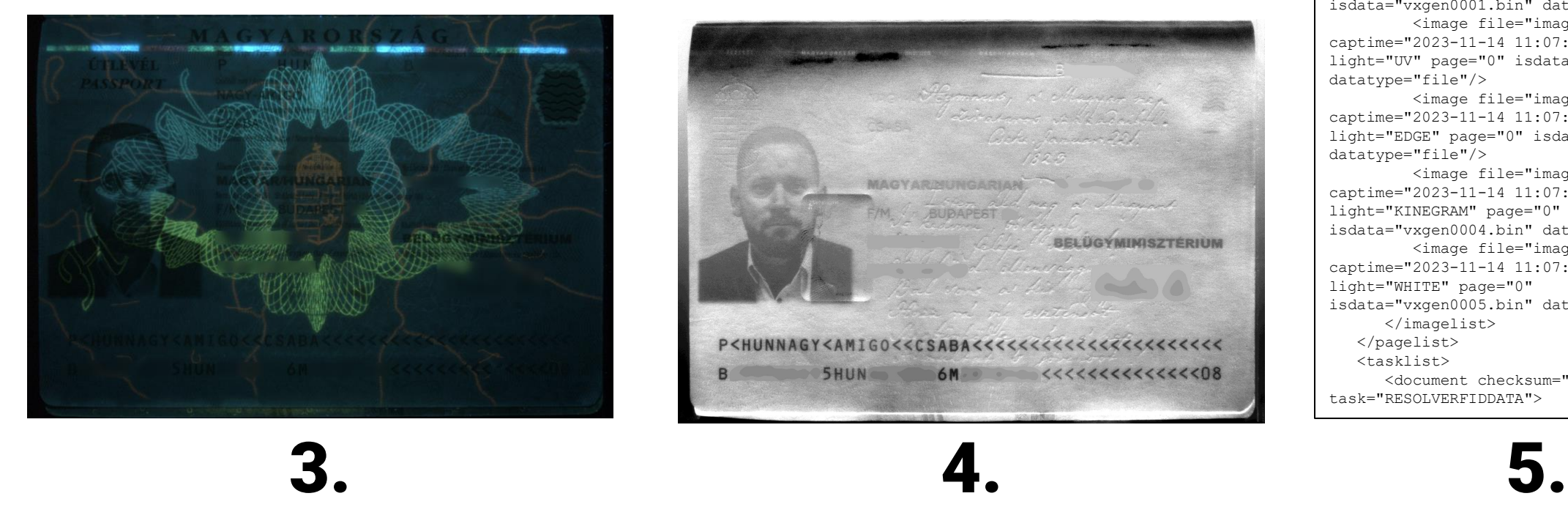

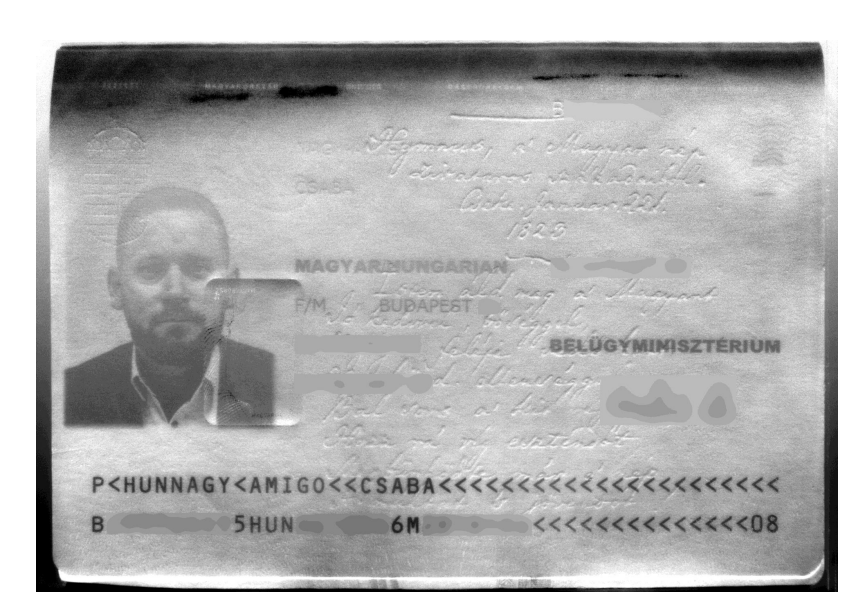

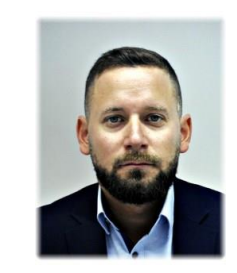

<?xml version="1.0" encoding="UTF -8" ?> <!-- Passport Reader Document File -- > <root>

 <reader device="OSMOND -R212772" software="2.1.11.0-x64" FPReader="2.2.11.1x64"/>

<pagelist>

 <imagelist proctime="2023 -11 -14 11:07:05.854">

 <image file="image1.jpg" captime="2023 -11 -14 11:07:06.506" camera="0" light="INFRA" page="0" isdata="vxgen0001.bin" datatype="file"/>

 <image file="image2.jpg" captime="2023 -11 -14 11:07:06.750" camera="0" light="UV" page="0" isdata="vxgen0002.bin" datatype="file"/>

 <image file="image3.jpg" captime="2023 -11 -14 11:07:07.007" camera="0" light="EDGE" page="0" isdata="vxgen0003.bin" datatype="file"/>

 <image file="image4.jpg" captime="2023 -11 -14 11:07:07.258" camera="0" light="KINEGRAM" page="0" isdata="vxgen0004.bin" datatype="file"/> <image file="image5.jpg" captime="2023 -11 -14 11:07:07.457" camera="0" light="WHITE" page="0" isdata="vxgen0005.bin" datatype="file"/> </imagelist> </pagelist> <tasklist> <document checksum="NO"

task="RESOLVERFIDDATA">

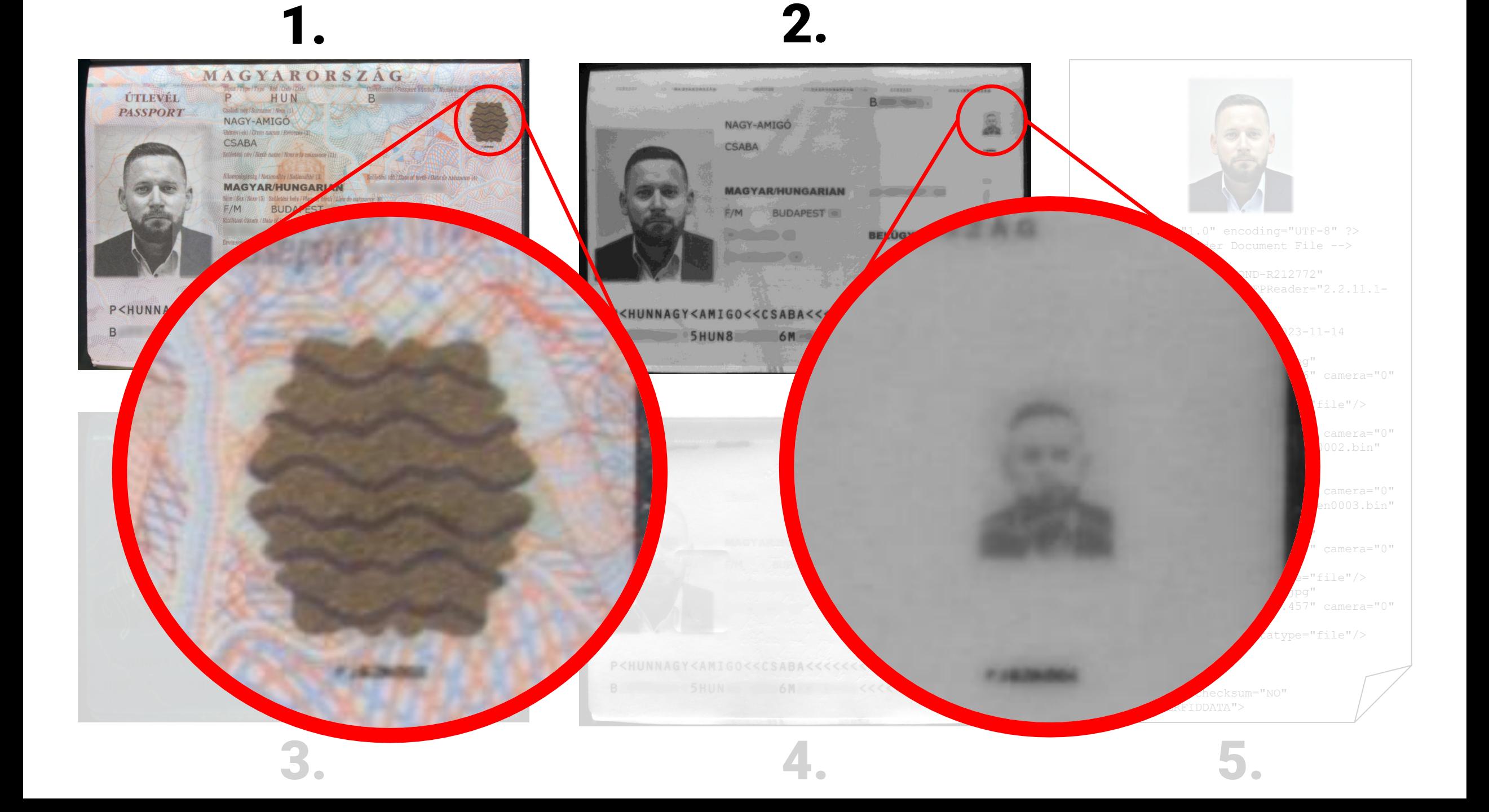

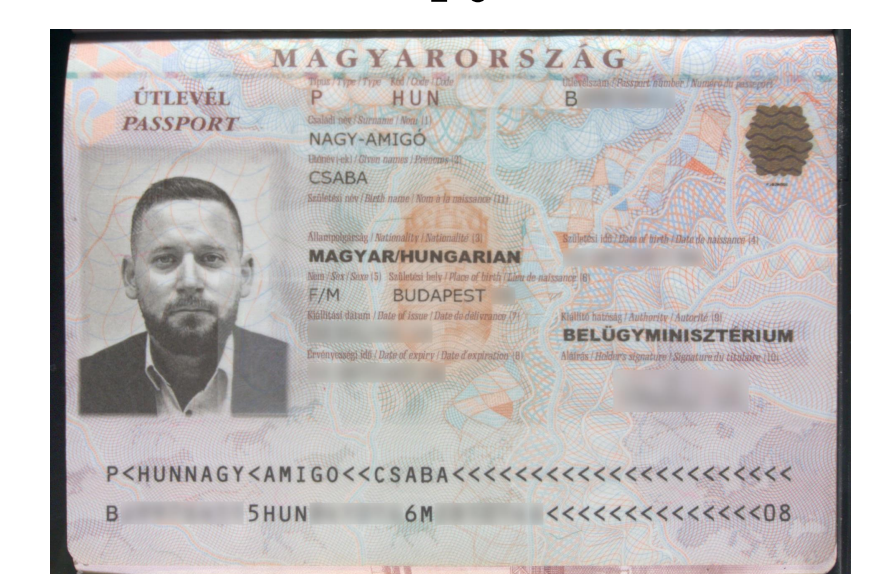

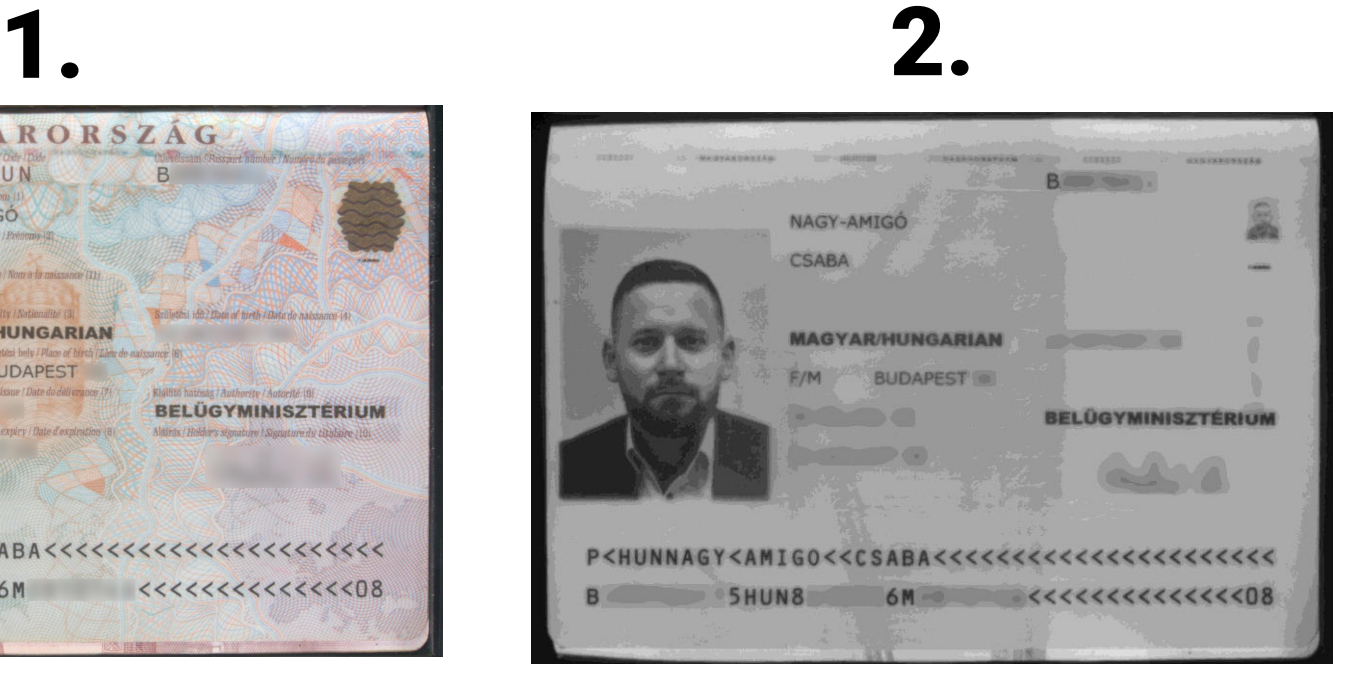

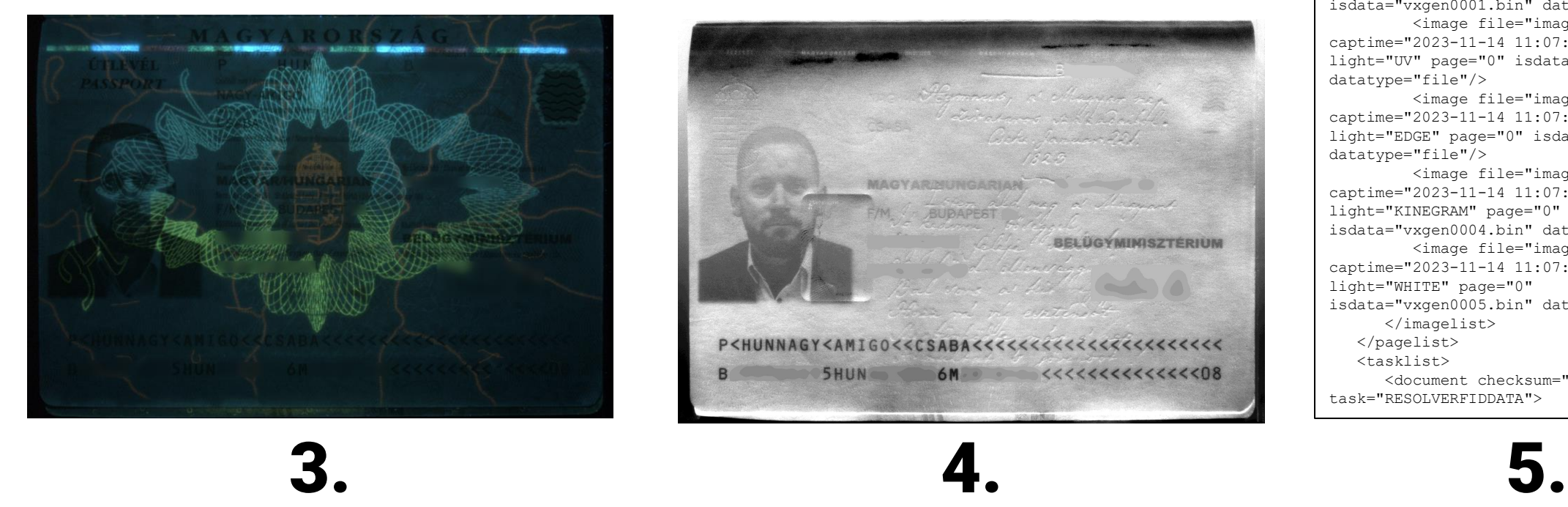

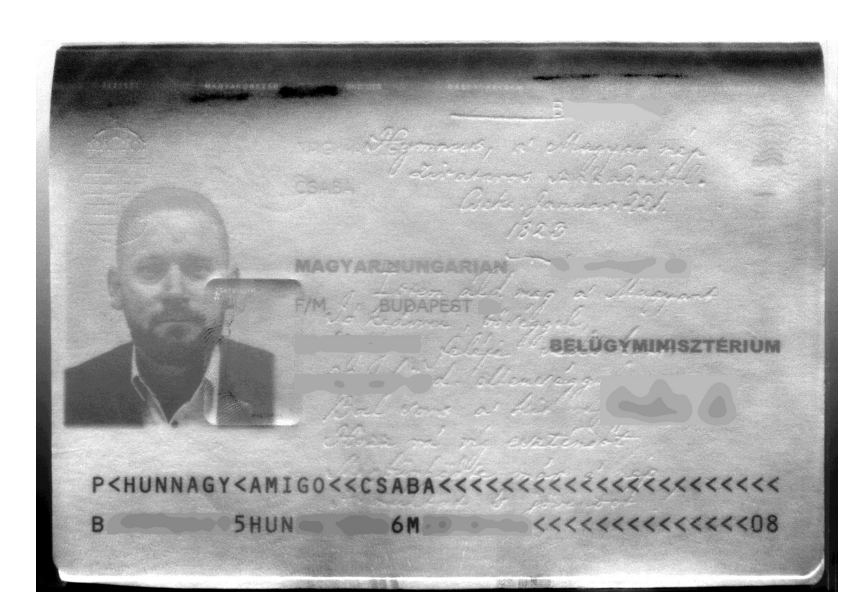

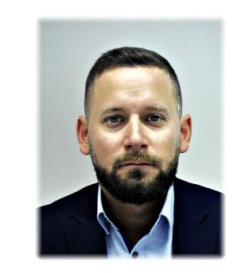

<?xml version="1.0" encoding="UTF -8" ?> <!-- Passport Reader Document File -- > <root>

 <reader device="OSMOND -R212772" software="2.1.11.0-x64" FPReader="2.2.11.1x64"/>

<pagelist>

 <imagelist proctime="2023 -11 -14 11:07:05.854">

 <image file="image1.jpg" captime="2023 -11 -14 11:07:06.506" camera="0" light="INFRA" page="0" isdata="vxgen0001.bin" datatype="file"/>

 <image file="image2.jpg" captime="2023 -11 -14 11:07:06.750" camera="0" light="UV" page="0" isdata="vxgen0002.bin" datatype="file"/>

 <image file="image3.jpg" captime="2023 -11 -14 11:07:07.007" camera="0" light="EDGE" page="0" isdata="vxgen0003.bin" datatype="file"/>

 <image file="image4.jpg" captime="2023 -11 -14 11:07:07.258" camera="0" light="KINEGRAM" page="0" isdata="vxgen0004.bin" datatype="file"/> <image file="image5.jpg" captime="2023 -11 -14 11:07:07.457" camera="0" light="WHITE" page="0" isdata="vxgen0005.bin" datatype="file"/> </imagelist> </pagelist> <tasklist> <document checksum="NO"

task="RESOLVERFIDDATA">

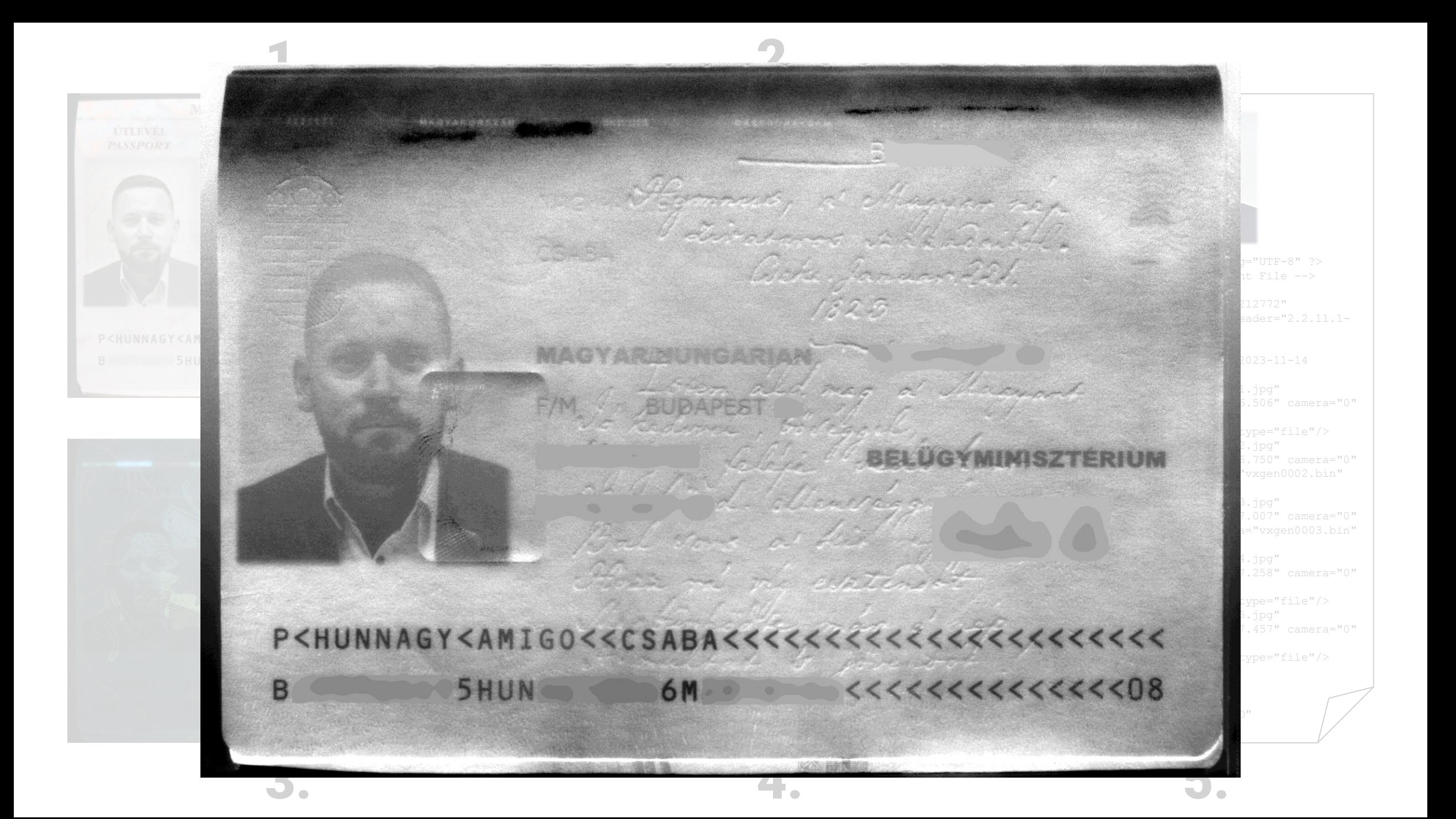

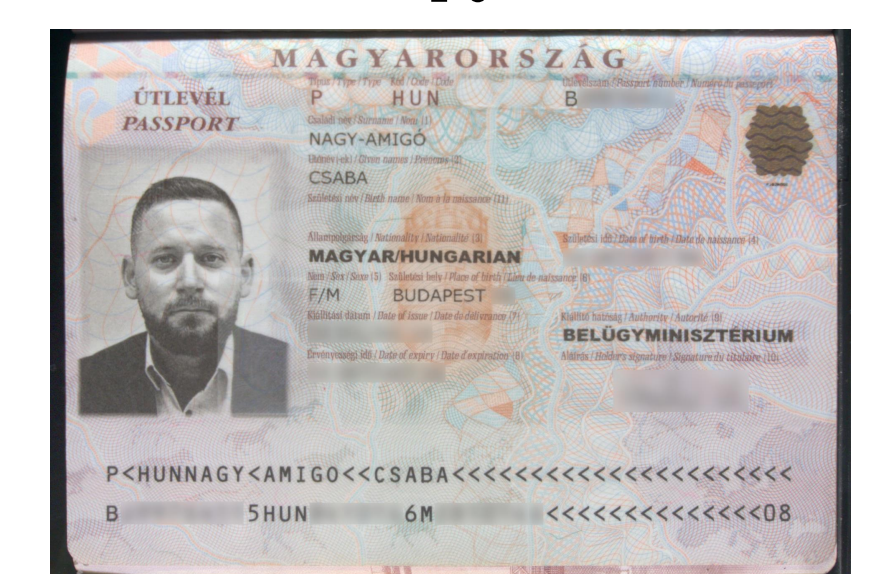

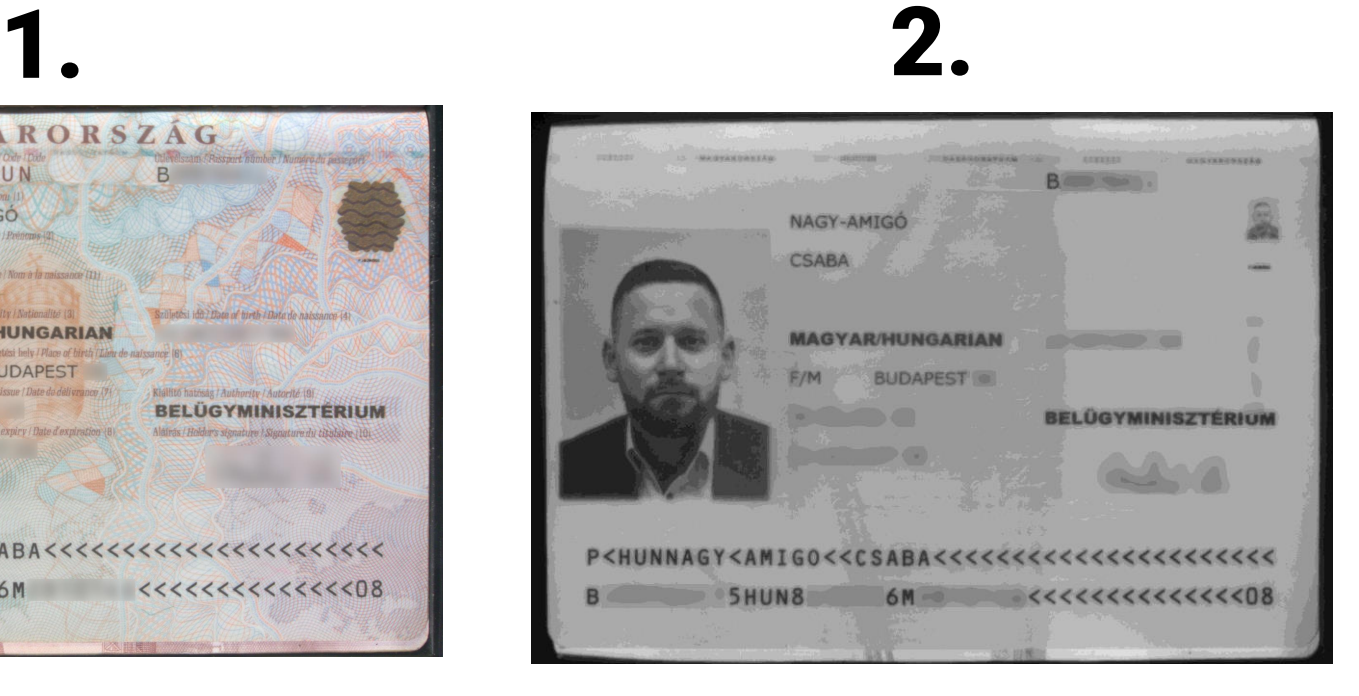

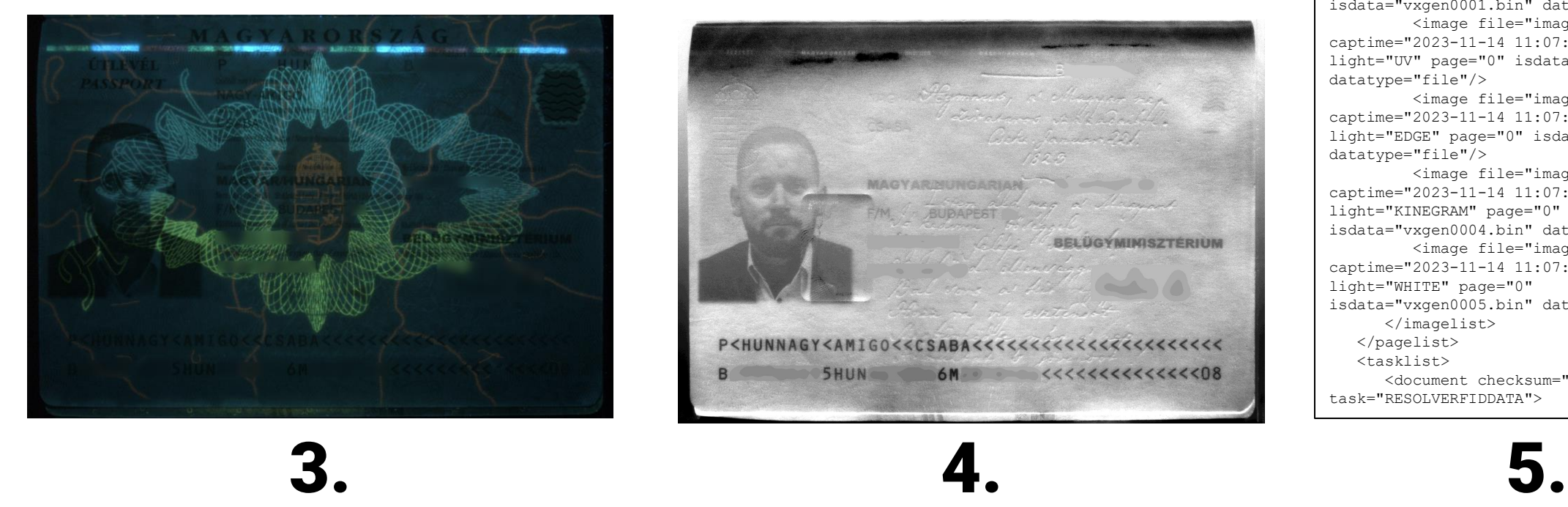

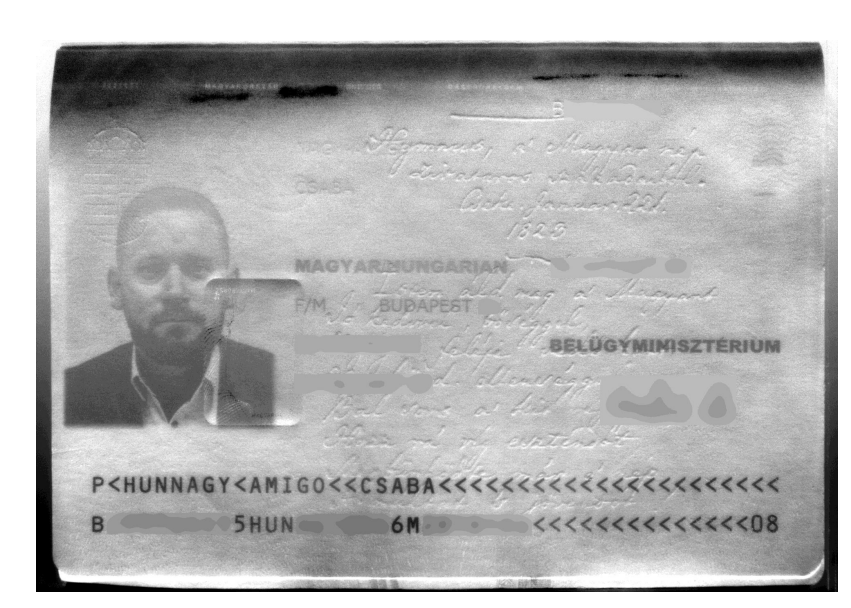

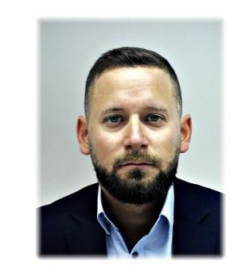

<?xml version="1.0" encoding="UTF -8" ?> <!-- Passport Reader Document File -- > <root>

 <reader device="OSMOND -R212772" software="2.1.11.0-x64" FPReader="2.2.11.1x64"/>

<pagelist>

 <imagelist proctime="2023 -11 -14 11:07:05.854">

 <image file="image1.jpg" captime="2023 -11 -14 11:07:06.506" camera="0" light="INFRA" page="0" isdata="vxgen0001.bin" datatype="file"/>

 <image file="image2.jpg" captime="2023 -11 -14 11:07:06.750" camera="0" light="UV" page="0" isdata="vxgen0002.bin" datatype="file"/>

 <image file="image3.jpg" captime="2023 -11 -14 11:07:07.007" camera="0" light="EDGE" page="0" isdata="vxgen0003.bin" datatype="file"/>

 <image file="image4.jpg" captime="2023 -11 -14 11:07:07.258" camera="0" light="KINEGRAM" page="0" isdata="vxgen0004.bin" datatype="file"/> <image file="image5.jpg" captime="2023 -11 -14 11:07:07.457" camera="0" light="WHITE" page="0" isdata="vxgen0005.bin" datatype="file"/> </imagelist> </pagelist> <tasklist> <document checksum="NO"

task="RESOLVERFIDDATA">

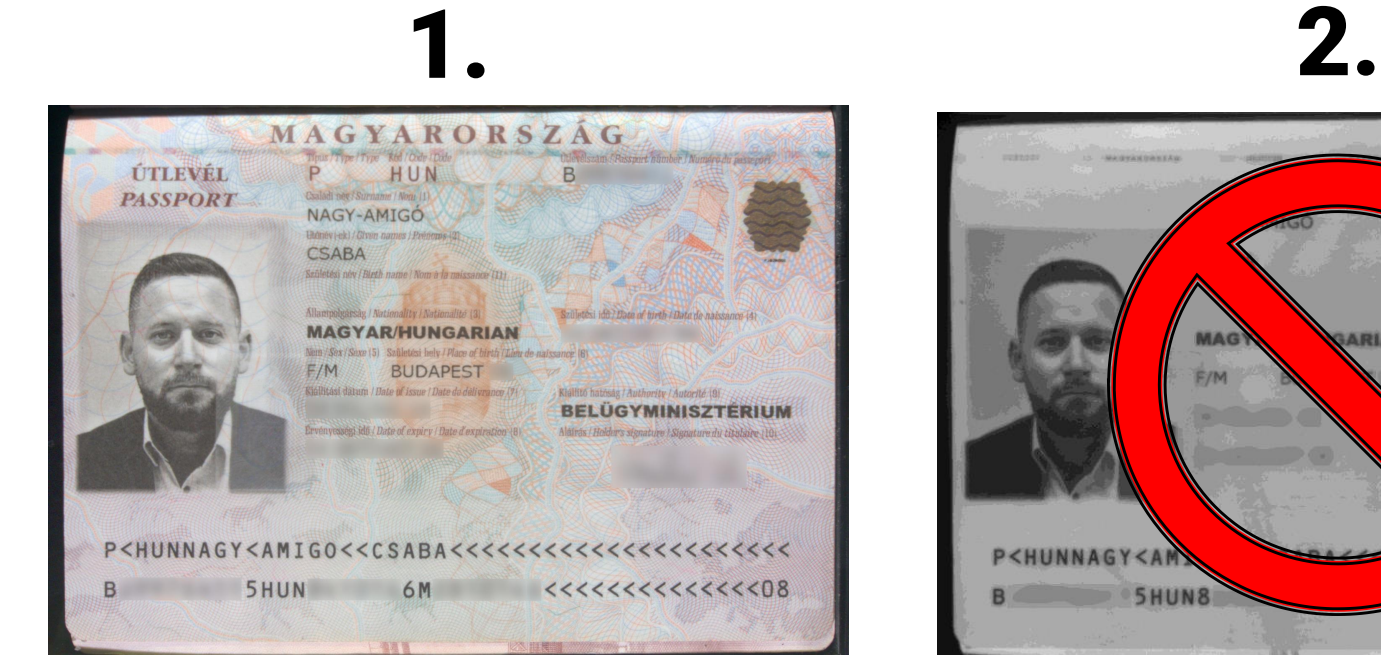

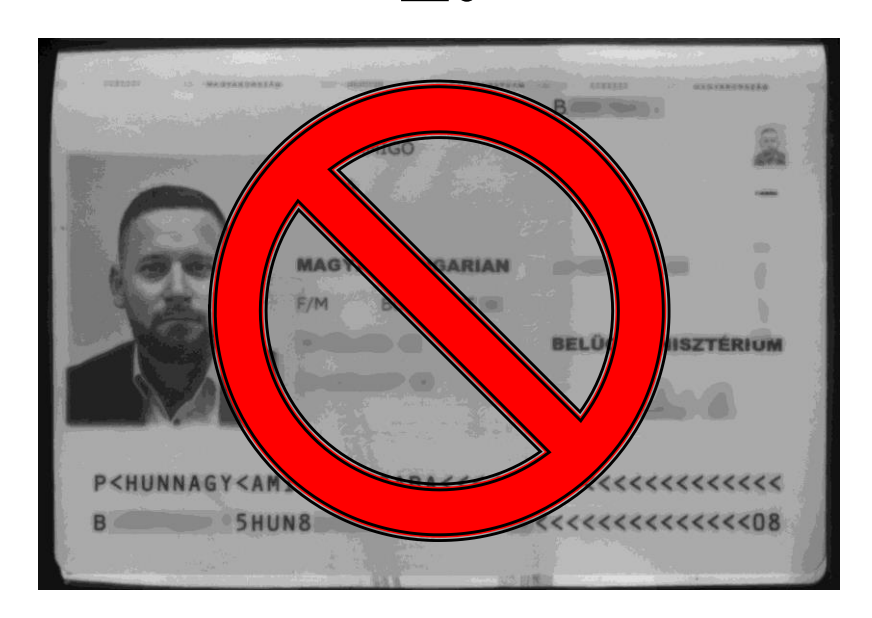

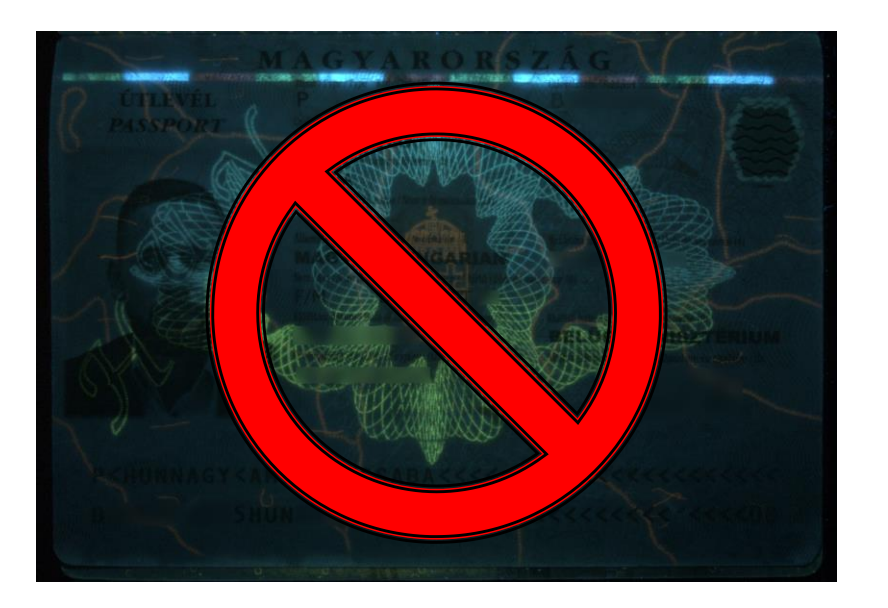

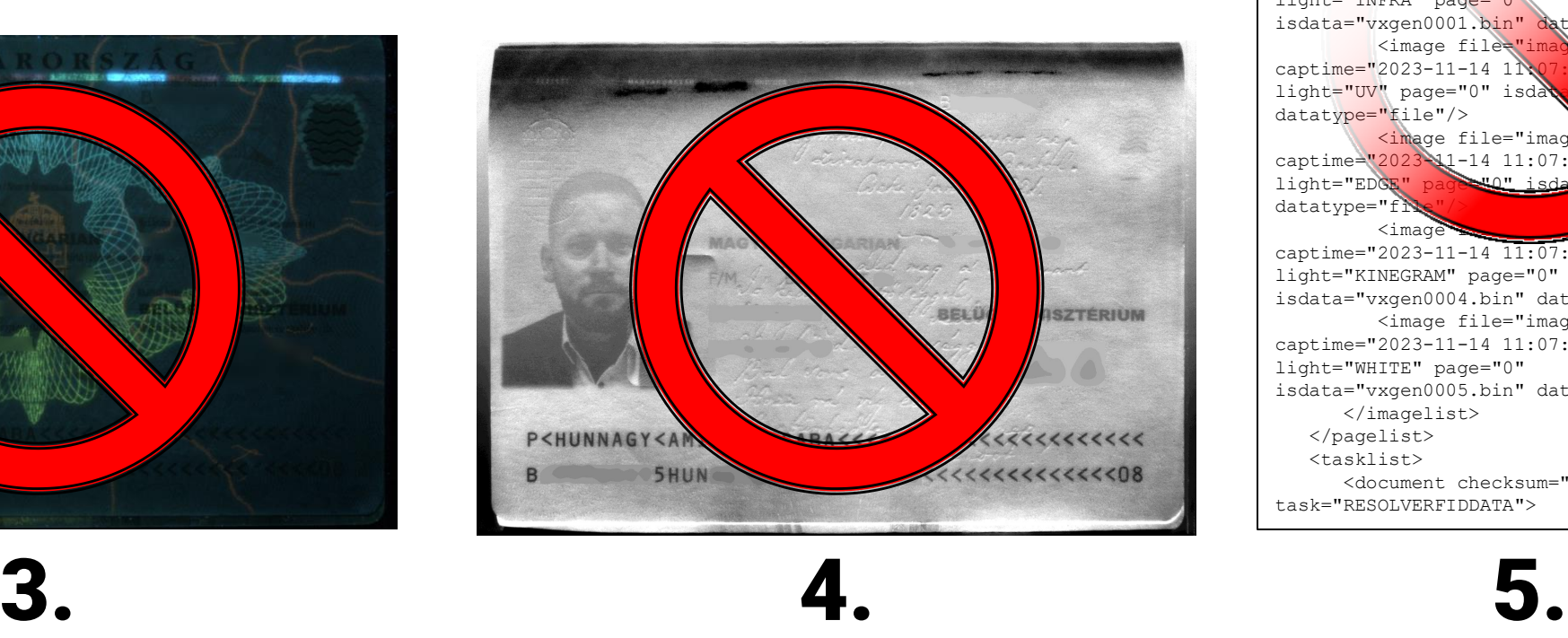

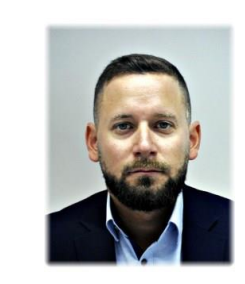

<?xml version="1.0" encoding="UTF -8" ?> <!-- Passport Reader Document File -- > <root> <reader device="OSMOND -R212772" software="2.1.11.0-x64" FPReader="2.2.11.1x64"/> <pagelist> <imagelist proctime="2023-11-14 11:07:05.854"> <image file="image1.jpg" captime="2023-11-14 11:07:06.506" came light="INFRA" page="0" isdata="vxgen0001.bin" datatype="fil <image file="image2.jpg" captime="2023-11-14 11\07:0\750" came light="UV" page="0" isdat datatype="file"/> <image file="image captime="2023 11-14 11:07:07.0  $\frac{1}{\sqrt{003 \cdot \text{bin}}}$ "  $\frac{1}{\sqrt{003 \cdot \text{bin}}}$ " datatype="file  $\langle \text{image} \rangle$   $\langle \text{image} \rangle$ captime="2023 -11 -14 11:07:07.258" camera="0" light="KINEGRAM" page="0" isdata="vxgen0004.bin" datatype="file"/> <image file="image5.jpg" captime="2023 -11 -14 11:07:07.457" camera="0" light="WHITE" page="0" isdata="vxgen0005.bin" datatype="file"/> </imagelist> </pagelist> <tasklist> <document checksum="NO" task="RESOLVERFIDDATA">

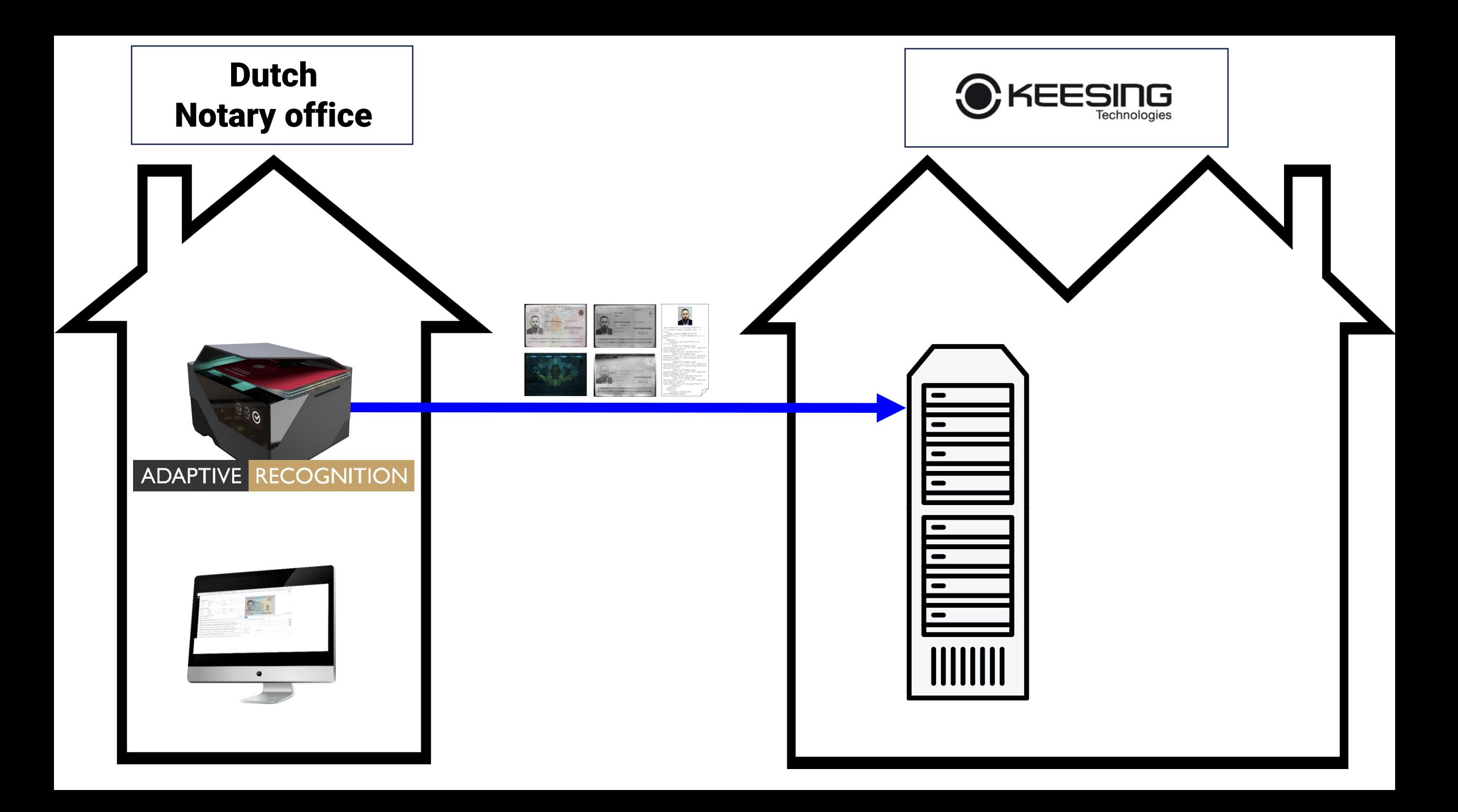

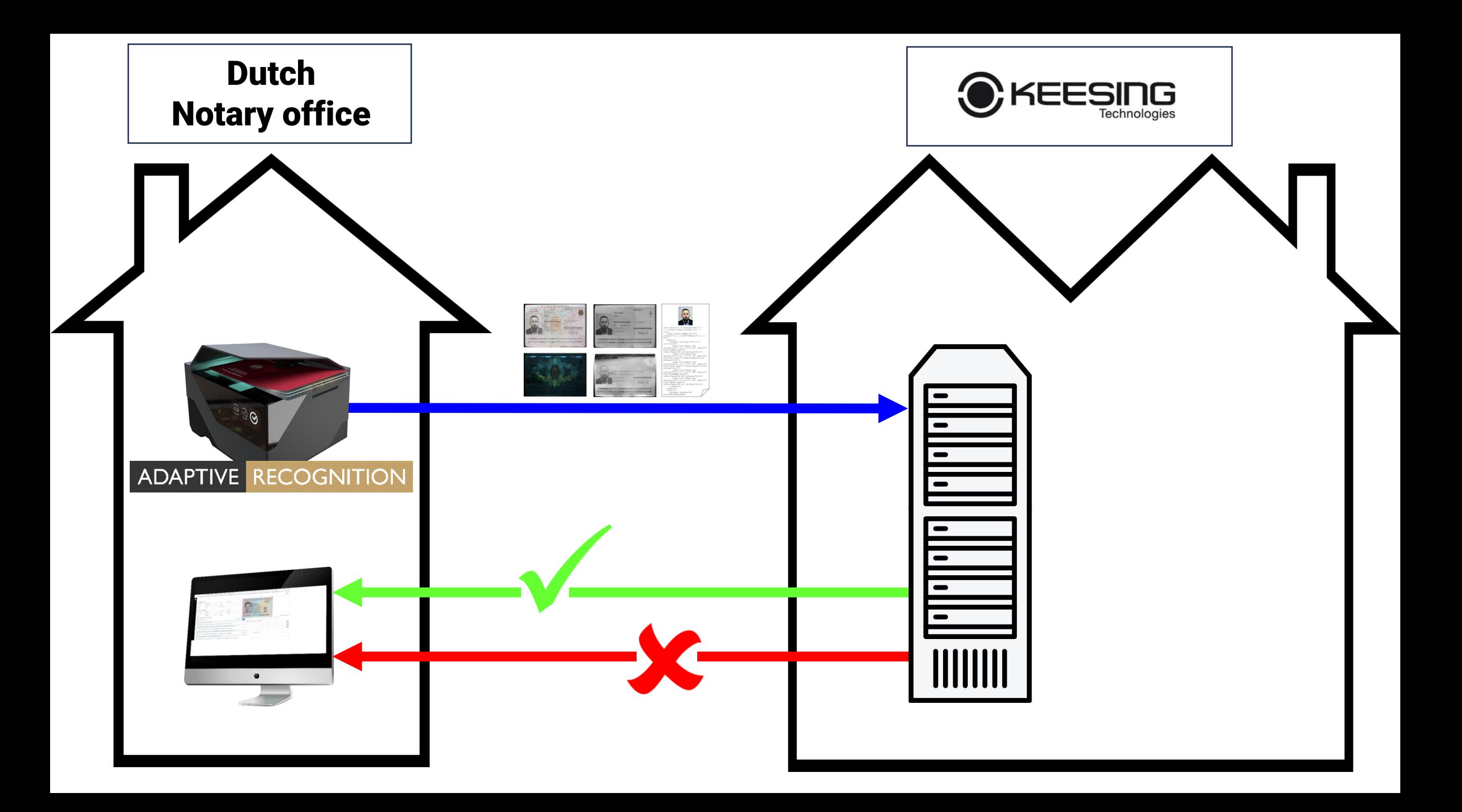

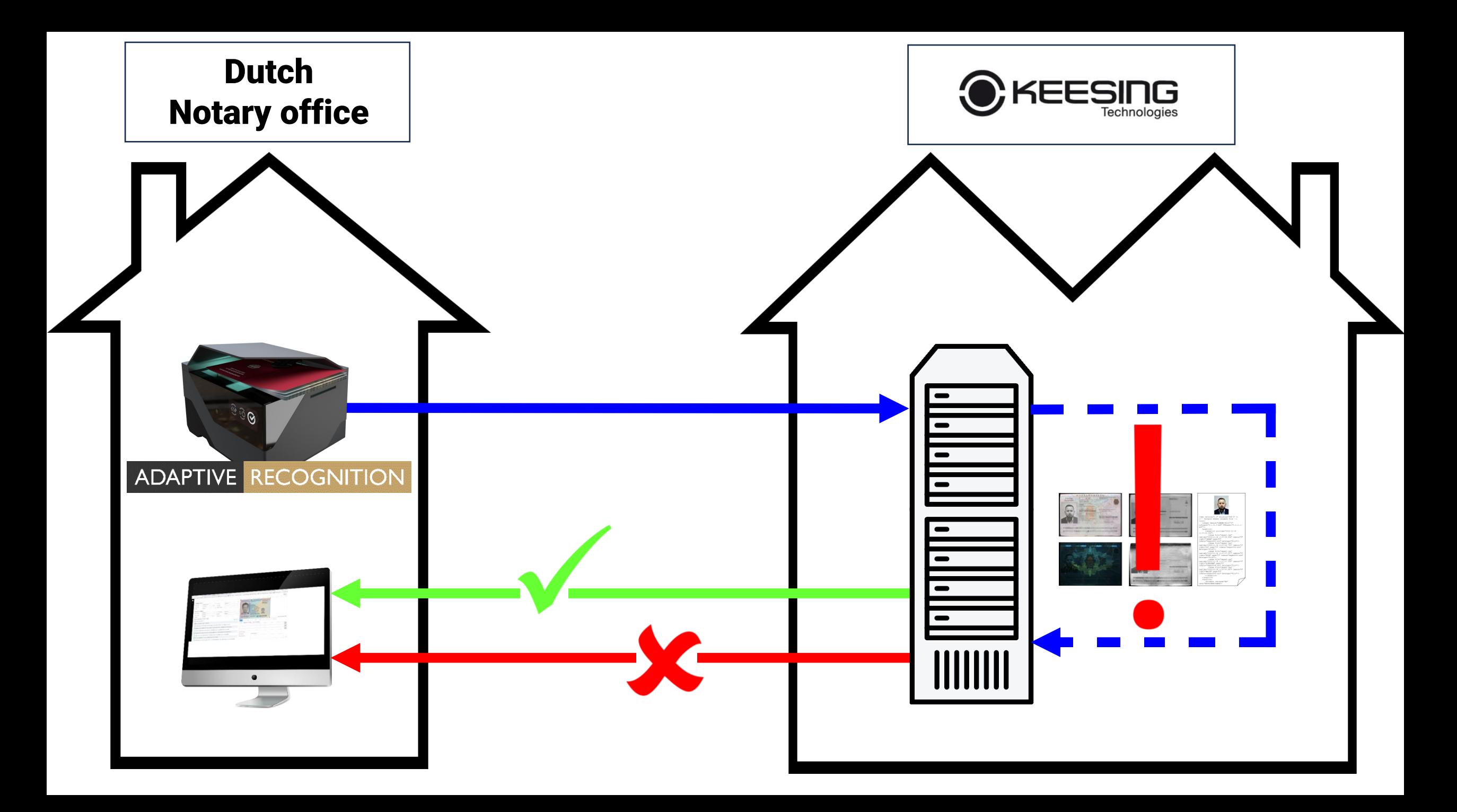

950 ID Scanners

950 ID Scanners

### 10

#### cases per day

950 ID Scanners

10 cases per day

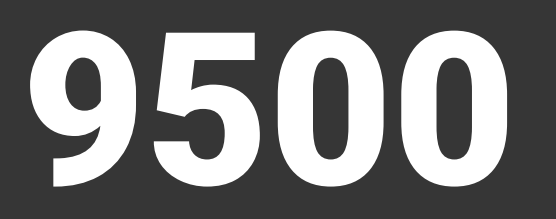

#### cases per day in the Netherlands

950 ID Scanners 10 cases per day 9500 cases per day

460

working days in a two-year period

950 ID Scanners 10 cases per day 9500 cases per day 460 working days in a two-year period

### 4 370 000

cases in a two-year period

950 ID Scanners 10 cases per day 9500 cases per day 460 working days in a two-year period 4 370 000 cases in a two-year period

### 0.01%

fraud attempts

950 ID Scanners 10 cases per day 9500 cases per day 460 working days in a two-year period 4 370 000 cases in a two-year period 0.01% fraud attempts

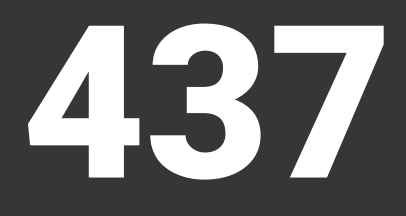

fraud cases in a two-year period

950 ID Scanners 10 cases per day 9500 cases per day 460 working days in a two-year period 4 370 000 cases in a two-year period 0.01% fraud attempts 437 cases in a two-year period

### 12 000€

value of an average case

950 ID Scanners 10 cases per day 9500 cases per day 460 working days in a two-year period 4 370 000 cases in a two-year period 0.01% fraud attempts 437 cases in a two-year period 12 000€ value of an average case

### 5 244 000€

value of fraud attempts in a two-year period

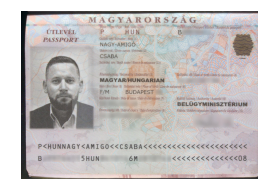

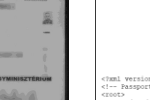

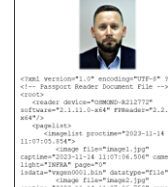

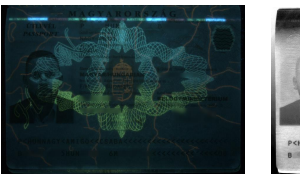

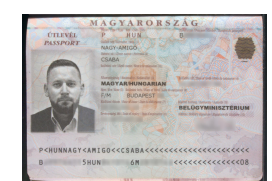

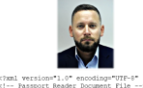

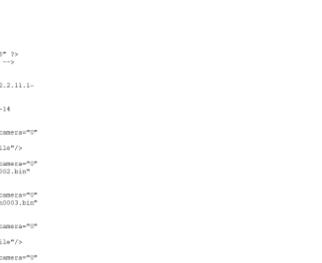

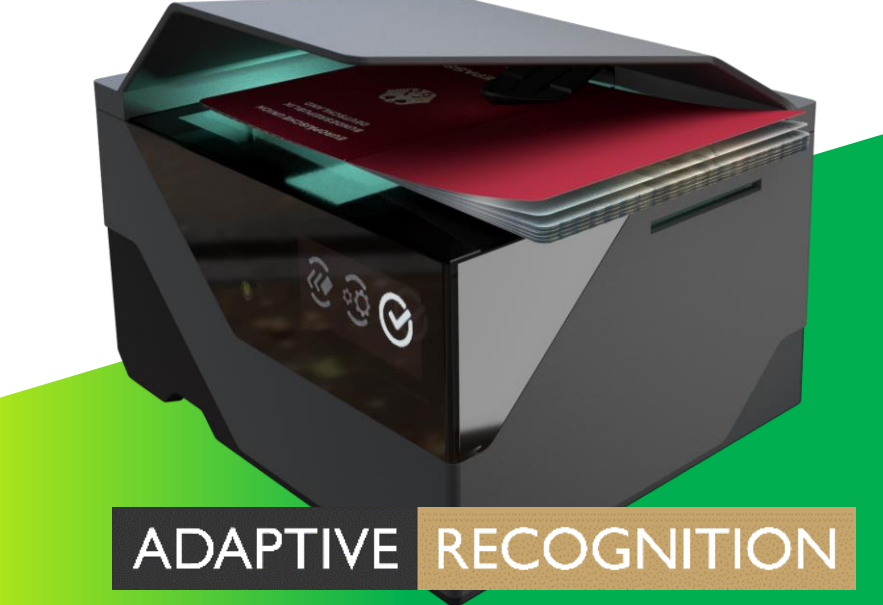

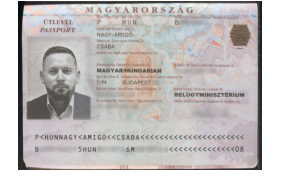

<<Low Level of Security High>>

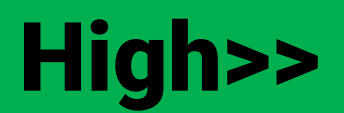

### **Digital Authentication in Justice** On-line LIVE demo in January 2024.

### Register here:

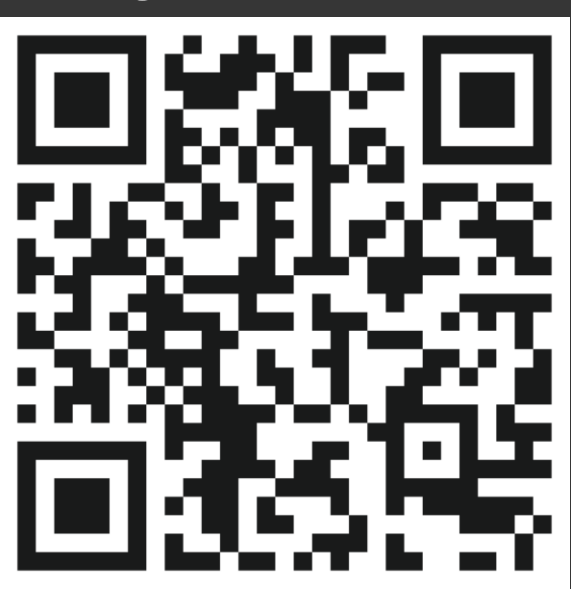

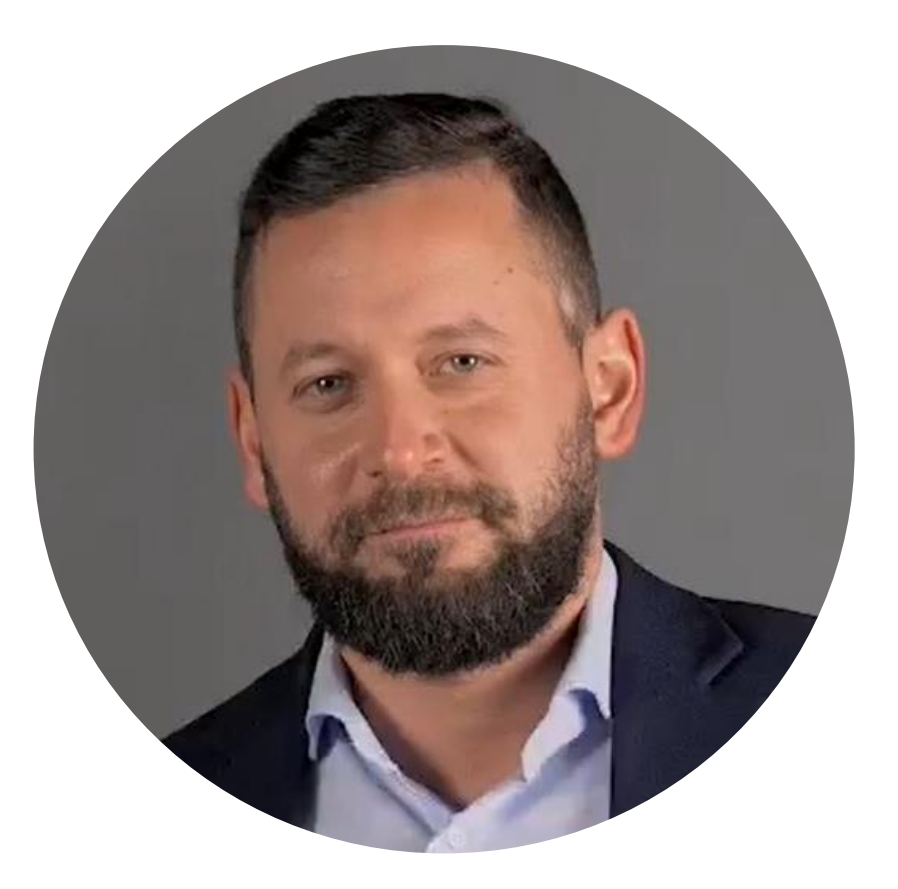

#### **Csaba NAGY-AMIGO**

+36 20 983 5793 csaba.nagy@adaptiverecognition.com

#### ADAPTIVE RECOGNITION

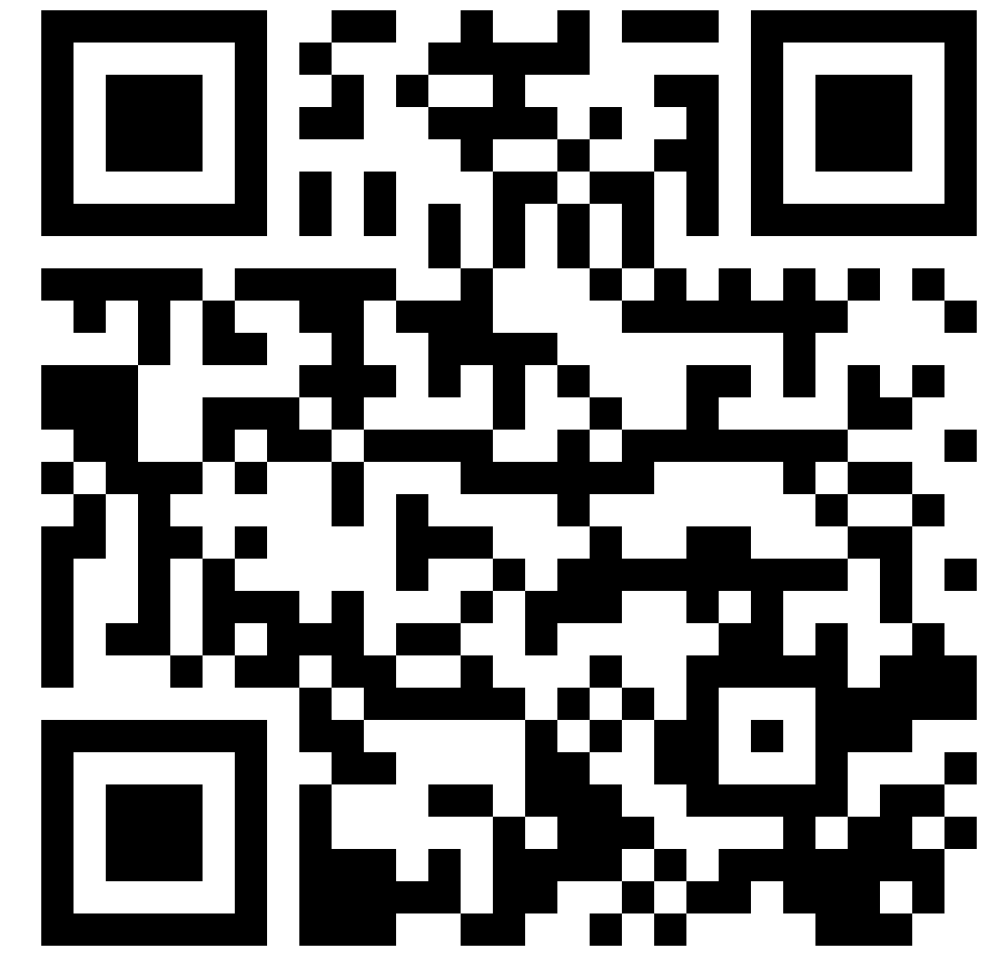

 $\mathbf 0$ 

 $\odot$ 

 $\stackrel{\wedge}{\omega}$ 

◎ 土 台

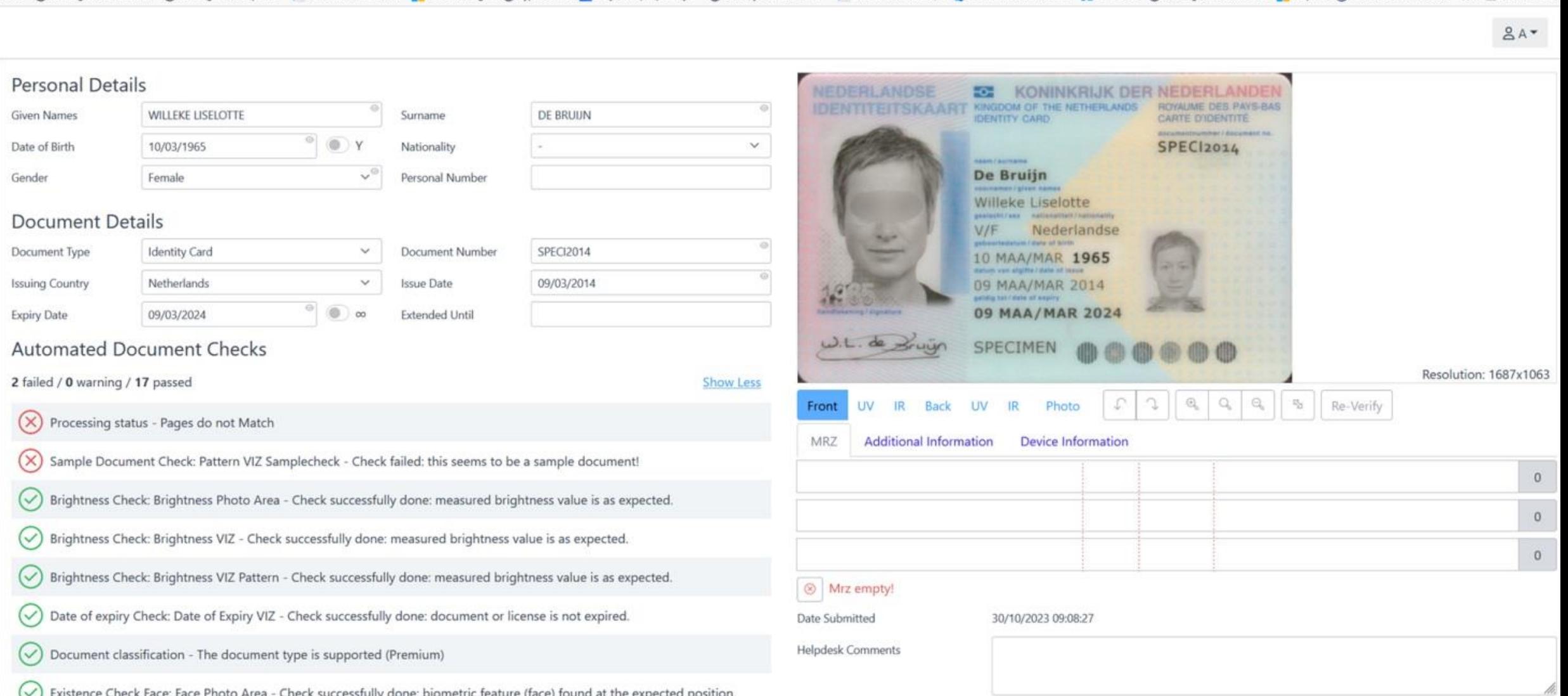

**DOMESTIC** 

Existence Check Face: Face Photo Area - Check successfully done: biometric feature (face) found at the expected position.

# 22 NOV 26

# 2022 NOV 26

## 22 NOV 2026